## **CJCC Budget Detail Worksheet**

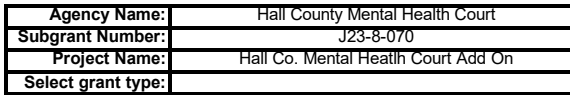

**Purpose: This Budget Detail Worksheet is used to verify all Subgrant Expenditure Requests (SERs) and to determine whether costs are allowable, reasonable and justified. Please fill it out completely with the Subgrant Adjustment Request (SAR) #1 in your award packet and for each subsequent SAR that requires a budget change. All required information must be present in the budget narrative, regardless of format.**

**NOTE** - If you need extra lines in the spreadsheet under one of the categories: 1) Highlight an entire row or block of lines within the same category 2) Keeping your mouse over the highlighted row or block, right click and select the copy option by left clicking 3) Next, right click with your mouse again on the highlighted row or block and chose the option "insert copied cells" by left clicking If you selected only a block and not the entire row, a new tile will open up and select the option "Shift cells down" and click OK. Use of this technique will ensure that you don't change the formulas inserted in the spreadsheet.

**A (1). Personnel--** List each position by title and name of employee, if available. In order to calculate the budget enter the annual salary and the percentage of time to be devoted to the program. Compensation of employees engaged in program activities must be consistent with that for similar work within the applicant agency.

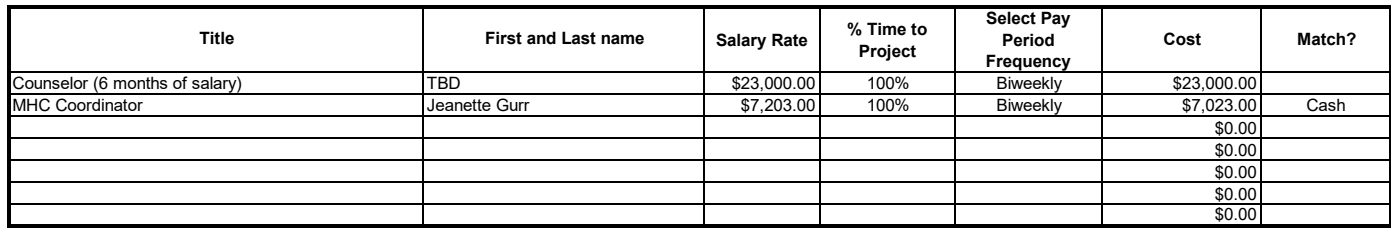

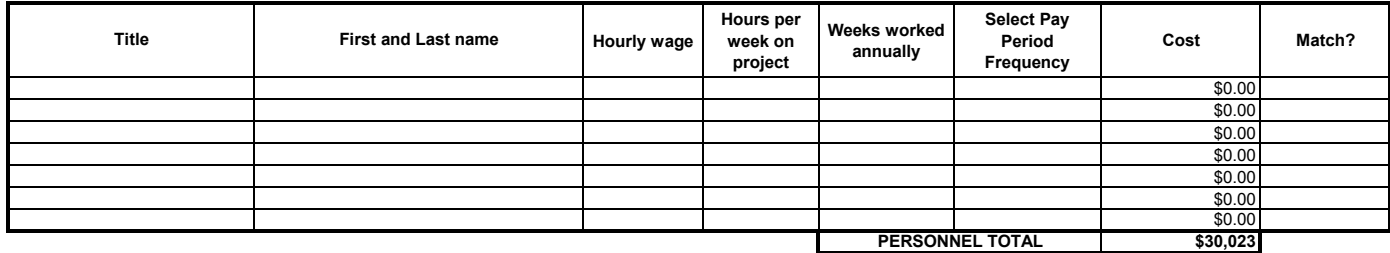

**A (2). Fringe--** Amounts should be based on actual costs or a formula for personnel listed above, utilizing the percentage of time devoted to the program. Fringe benefits on overtime hours are limited to FICA, Worker's Compensation and State Unemployment Compensation. Costs included within this category are: FICA (employer's portion of Social Security and Medicare taxes), employer's portion of retirement, employer's portion of insurance (health, life, dental, etc.), employer's portion of Worker's Compensation and State Unemployment Compensation.

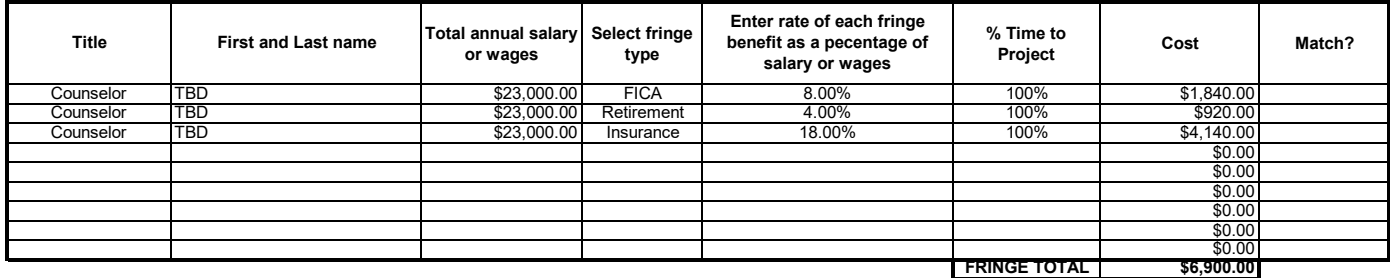

**PERSONNEL GRAND TOTAL** \$36,923

**B. Travel--** Funds must be budgeted in compliance with State of Georgia Statewide Travel Regulations. Itemize travel expenses of program personnel by category (e.g. mileage, meals, lodging, incidentals, and airfare) and purpose (e.g. training, field interviews, and advisory group meetings) and identify the location, if known. For training programs, list travel and meals for participants separately. Show the budget calculation (e.g. six people attending three-day training at \$X airfare, \$X lodging, \$X meals/ incidentals). **If selecting "airfare" enter** 1 in the nights/days field and use the round-trip costs. Please note that the State of Georgia's mileage rate may change from year to year, however if your agency has its own trave policy with a designated mileage rate you must use that rate instead.

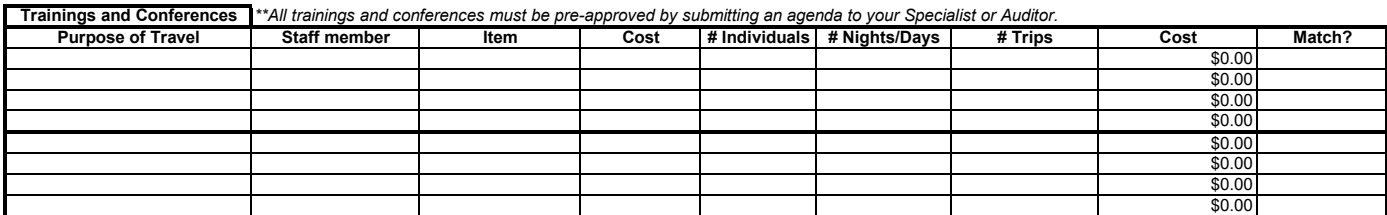

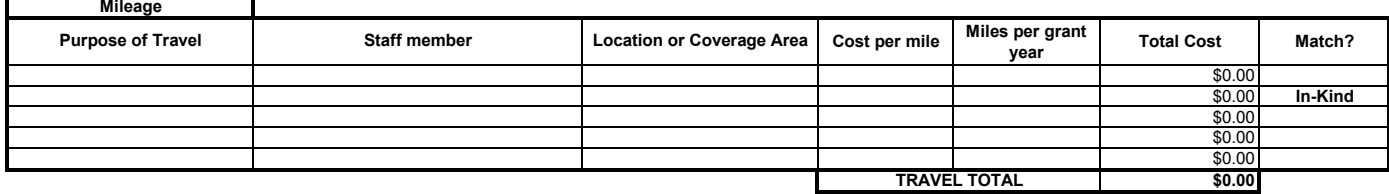

**C. Equipment--** List non-expendable items to be purchased. Applicants should analyze the benefit of purchased versus leased equipment, especially high cost and electronic or digital items. Explain how the equipment is necessary for the success of the program. Show the budget calculation. Attach a narrative describing the procurement method to be used. Please note that all items must be at least \$5,000 per unit to be considered equipment. Otherwise please list items in "Supplies."

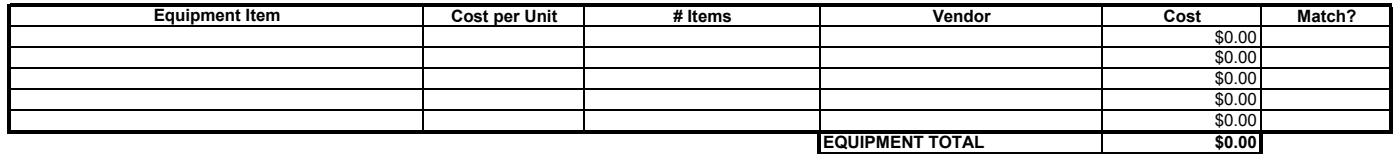

**D. Supplies--** List items by type (e.g. office supplies, postage, copier usage, training supplies, publications, audio/video (batteries, film, CD/DVD's, etc.), office furniture, computer software, educational/therapeutic supplies, uniforms, weapons (law enforcement and prosecution units only). Show budget calculation. For example, where an item is office supplies, enter \$100 for cost per unit; "month" for define unit; 12 for # units, and Office Palooza for Vendor. Leave "define unit" blank if not applicable.

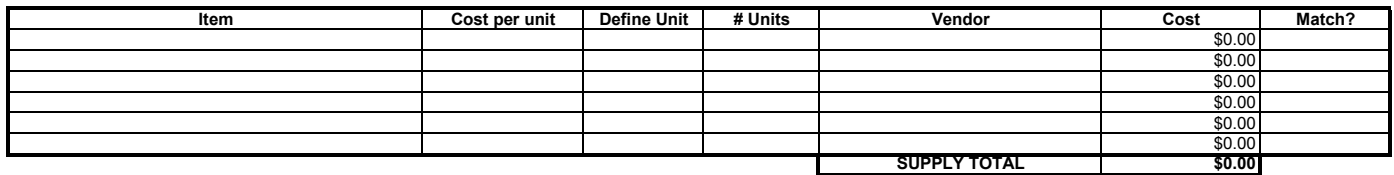

**E. Printing**-- List items by type (e.g. letterhead/envelopes, business cards, training materials). Show budget calculation. For example, where an item is business cards, enter \$15 for cost per unit; "box" for define unit; 2 for # units, and Print Mania for Vendor. Leave "define unit" blank if it is not applicable.

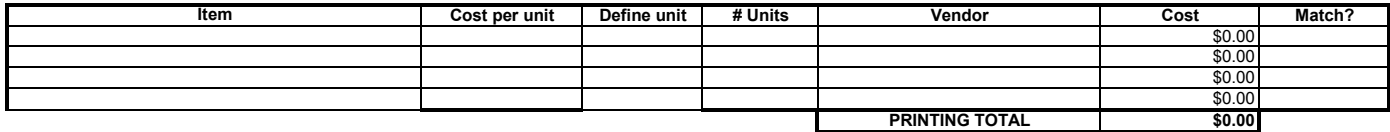

**F. (1) Other Costs**-- List items by type (e.g. real property lease, repairs/maintenance, utilities, copier rental/lease, postage meter, insurance & bonding, dues & subscriptions, advertising, registration fees, film processing, notary services, public relations, communication services - indicate if DOAS is provider). Show budget calculation. For example, provide<br>the office space square footage an costs) or leave blank for items such as registration that require a one-time fee.

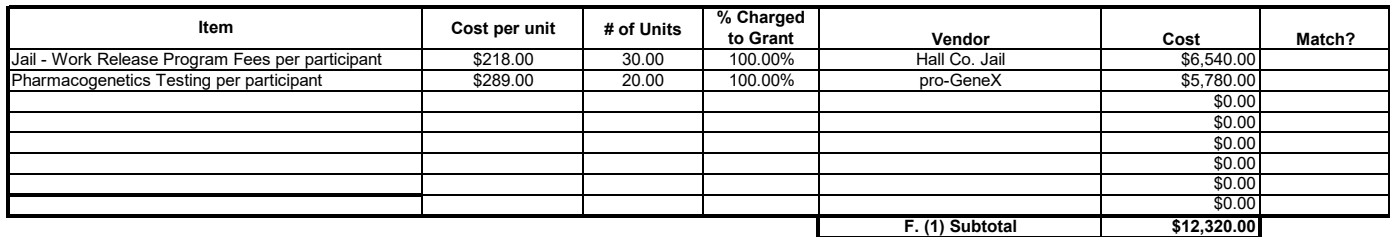

**F. (2) Consultant Fee:** Enter the name, if known, and service to be provided. Show the budget calculation; for example, the hourly or daily rate (8 hours) multiplied by the estimated number of units (eg., 1 hour of therapy).

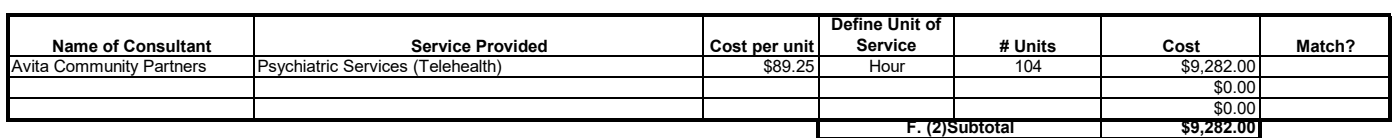

**F. (3) Contracts**: Provide a description of the product or service to be procured by contract and a cost estimate. Applicants are strongly encouraged to use a competitive procurement process in awarding contracts. A separate justification must be provided for sole source contracts in excess of \$100,000.

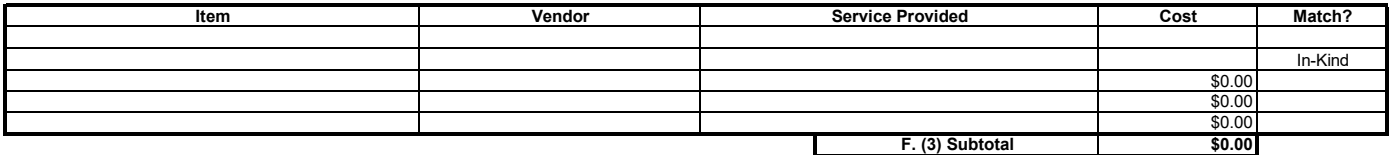

**Budget Summary**--When you have completed this budget worksheet, the totals for each category will transfer to the spaces below. The total costs and total project costs will be<br>computed via Excel formula. Indicate the amou

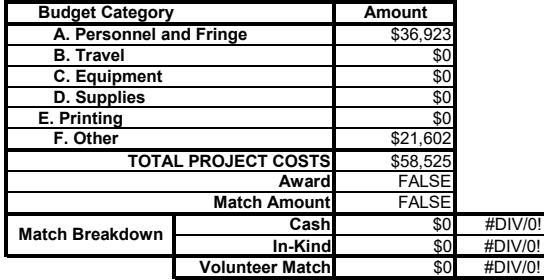

**Personnel funding will cover 6 months full-time salary and fringe benefits (January-June 2023). Match will be used from county-funded coordinator position totaling \$7,023 per 12% cash match formula for grant request total.** 

**NOTE:** If a Non-Grant expense amount is entered, make sure those items for which they will be used must be incorporated into your overall budget. Indicate clearly throughout you budget narrative and detail worksheet for which items these funds will be used.